# **Statistics Toolbox™ Release Notes**

#### **How to Contact MathWorks**

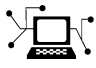

 $\omega$ 

www.mathworks.com Web comp.soft-sys.matlab Newsgroup www.mathworks.com/contact\_TS.html Technical Support

bugs@mathworks.com Bug reports

suggest@mathworks.com Product enhancement suggestions doc@mathworks.com Documentation error reports service@mathworks.com Order status, license renewals, passcodes info@mathworks.com Sales, pricing, and general information

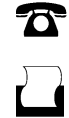

 $\mathbf{\times}$ 

508-647-7000 (Phone) 508-647-7001 (Fax)

The MathWorks, Inc. 3 Apple Hill Drive Natick, MA 01760-2098

For contact information about worldwide offices, see the MathWorks Web site.

*Statistics Toolbox™ Release Notes*

© COPYRIGHT 2005–2010 by The MathWorks, Inc.

The software described in this document is furnished under a license agreement. The software may be used or copied only under the terms of the license agreement. No part of this manual may be photocopied or reproduced in any form without prior written consent from The MathWorks, Inc.

FEDERAL ACQUISITION: This provision applies to all acquisitions of the Program and Documentation by, for, or through the federal government of the United States. By accepting delivery of the Program or Documentation, the government hereby agrees that this software or documentation qualifies as commercial computer software or commercial computer software documentation as such terms are used or defined in FAR 12.212, DFARS Part 227.72, and DFARS 252.227-7014. Accordingly, the terms and conditions of this Agreement and only those rights specified in this Agreement, shall pertain to and govern the use, modification, reproduction, release, performance, display, and disclosure of the Program and Documentation by the federal government (or other entity acquiring for or through the federal government) and shall supersede any conflicting contractual terms or conditions. If this License fails to meet the government's needs or is inconsistent in any respect with federal procurement law, the government agrees to return the Program and Documentation, unused, to The MathWorks, Inc.

#### **Trademarks**

MATLAB and Simulink are registered trademarks of The MathWorks, Inc. See [www.mathworks.com/trademarks](http://www.mathworks.com/trademarks) for a list of additional trademarks. Other product or brand names may be trademarks or registered trademarks of their respective holders.

#### **Patents**

MathWorks products are protected by one or more U.S. patents. Please see [www.mathworks.com/patents](http://www.mathworks.com/patents) for more information.

# **Contents**

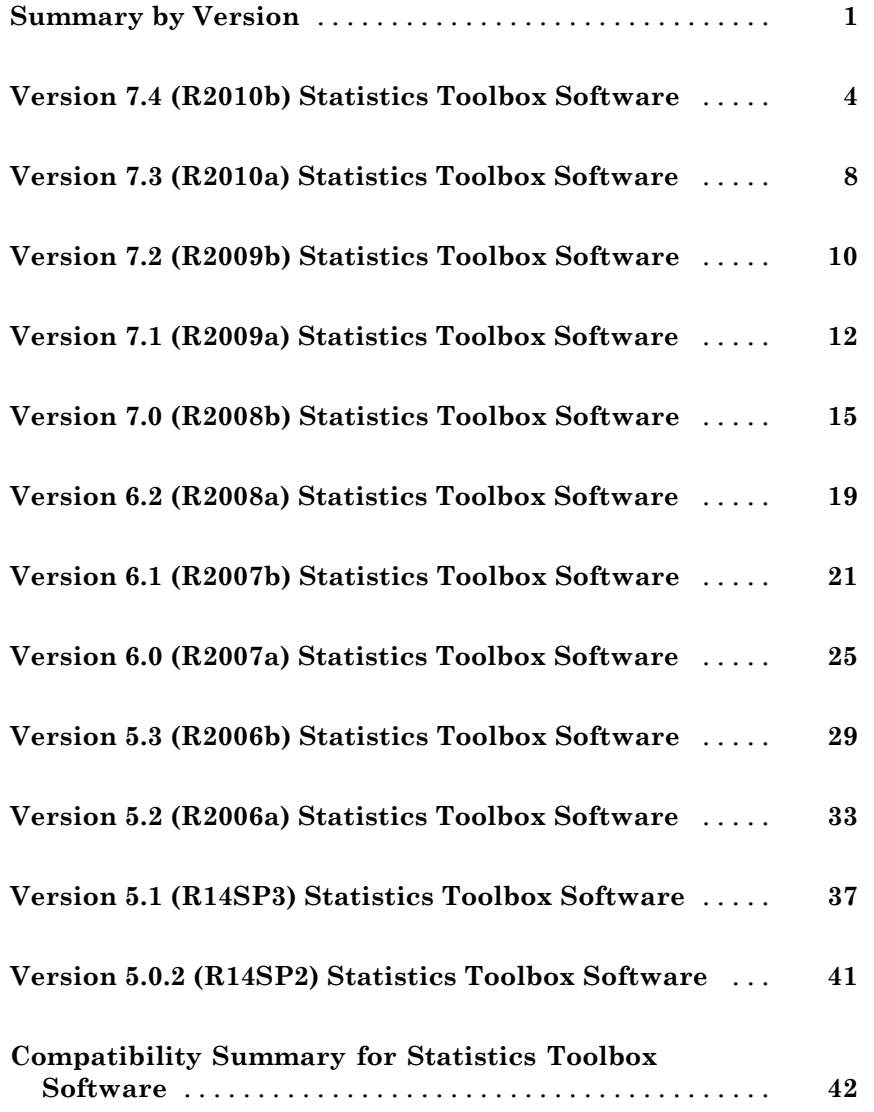

# <span id="page-4-0"></span>**Summary by Version**

This table provides quick access to what's new in each version. For clarification, see ["Using Release Notes" on page 2](#page-5-0).

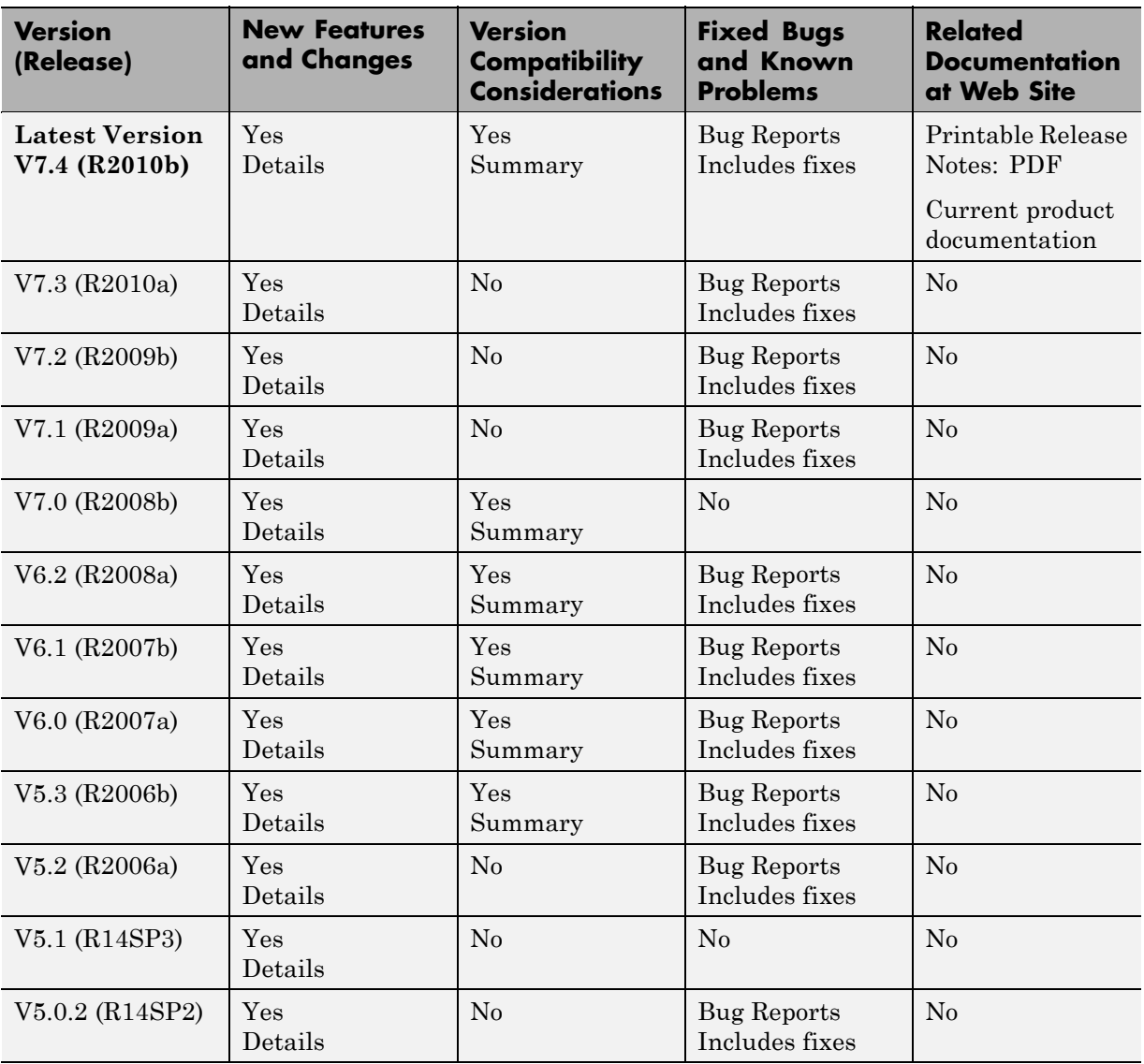

## <span id="page-5-0"></span>**Using Release Notes**

Use release notes when upgrading to a newer version to learn about:

- **•** New features
- **•** Changes
- **•** Potential impact on your existing files and practices

Review the release notes for other MathWorks® products required for this product (for example, MATLAB® or Simulink®). Determine if enhancements, bugs, or compatibility considerations in other products impact you.

If you are upgrading from a software version other than the most recent one, review the current release notes and all interim versions. For example, when you upgrade from V1.0 to V1.2, review the release notes for V1.1 and V1.2.

#### **What Is in the Release Notes**

#### **New Features and Changes**

- **•** New functionality
- Changes to existing functionality

#### **Version Compatibility Considerations**

When a new feature or change introduces a reported incompatibility between versions, the **Compatibility Considerations** subsection explains the impact.

Compatibility issues reported after the product release appear under [Bug](http://www.mathworks.com/support/bugreports/) [Reports](http://www.mathworks.com/support/bugreports/) at the MathWorks Web site. Bug fixes can sometimes result in incompatibilities, so review the fixed bugs in [Bug Reports](http://www.mathworks.com/support/bugreports/) for any compatibility impact.

#### **Fixed Bugs and Known Problems**

MathWorks offers a user-searchable [Bug Reports](http://www.mathworks.com/support/bugreports/) database so you can view Bug Reports. The development team updates this database at release time and as more information becomes available. Bug Reports include provisions for any known workarounds or file replacements. Information is available for bugs existing in or fixed in Release 14SP2 or later. Information is not available for all bugs in earlier releases.

Access Bug Reports using your MathWorks Account.

# <span id="page-7-0"></span>**Version 7.4 (R2010b) Statistics Toolbox Software**

This table summarizes what's new in Version 7.4 (R2010b):

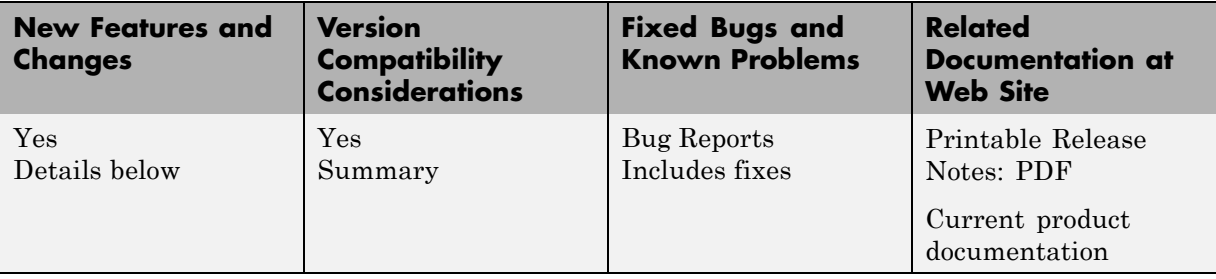

New features and changes introduced in this version are:

- **•** "Parallel Computing Support for More Functions" on page 4
- **•** ["Algorithm to Rank Features in Classification and Regression" on page 5](#page-8-0)
- ["nlmefit Support for Error Models,](#page-8-0) and nlmefitsa changes" on page [5](#page-8-0)
- **•** ["Surrogate Splits for Decision Trees" on page 6](#page-9-0)
- **•** ["New Bagged Decision Tree Properties" on page 6](#page-9-0)
- **•** ["Enhanced Cluster Analysis Performance" on page 6](#page-9-0)
- **•** ["Export Probability Objects with dfittool" on page 7](#page-10-0)
- **•** ["Compute Partial Correlation of Two Variables Correcting for All Other](#page-10-0) [Variables" on page 7](#page-10-0)
- **•** ["Specify Number of Evenly-Spaced Quantiles" on page 7](#page-10-0)
- **•** ["Control Location and Orientation of Marginal Histograms with scatterhist"](#page-10-0) [on page 7](#page-10-0)
- **•** ["Return Bootstrapped Statistics with bootci" on page 7](#page-10-0)

## **Parallel Computing Support for More Functions**

Statistics Toolbox™ now supports parallel execution for the following functions:

**•** candexch

- <span id="page-8-0"></span>**•** cordexch
- **•** daugment
- **•** dcovary
- **•** nnmf
- **•** plsregress
- **•** rowexch
- **•** sequentialfs

For more information, see the "Parallel Statistics" chapter in the User's Guide.

#### **Algorithm to Rank Features in Classification and Regression**

New filter algorithm, relieff, is based on nearest neighbors. The ReliefF algorithm accounts for correlations among predictors by computing the effect of every predictor on the class label (or true response for regression) locally and then integrates these local estimates over the entire predictor space.

#### **nlmefit Support for Error Models, and nlmefitsa changes**

nlmefit now supports the following error models:

- **•** combined
- **•** constant
- **•** exponential
- **•** proportional

You can specify an error model with both nlmefitsa and nlmefit.

The nlmefit bic calculation has changed. Now the degrees of freedom value is based on the number of groups rather than the number of observations. This conforms with the bic definition used by the nlmefitsa function.

<span id="page-9-0"></span>Both nlmefit and nlmefitsa now store the estimated error parameters in the errorparm field of the output stats structure. The rmse field of the structure now contains the root mean squared residual for all error models; this value is computed on the log scale for the exponential model.

#### **Compatibility Considerations**

In the previous release, the rmse field was used by nlmefitsa for both mean squared residual and the estimated error parameter. Change your code, if necessary, to address the appropriate field in the stats structure.

As described in ["nlmefit Support for Error Models, and nlmefitsa changes" on](#page-8-0) [page 5,](#page-8-0) nlmefit now calculates different bic values than in previous releases.

# **Surrogate Splits for Decision Trees**

The new surrogate splits feature in classregtree allows for better handling of missing values, more accurate estimation of variable importance, and calculation of the predictive measure of association between variables.

## **New Bagged Decision Tree Properties**

TreeBagger and CompactTreeBagger classes have two new properties:

- **•** NVarSplit provides the number of decision splits for each predictor variable.
- **•** VarAssoc provides a measure of association between pairs of predictor variables.

# **Enhanced Cluster Analysis Performance**

The linkage function has improved performance for the centroid, median, and single linkage methods.

The linkage and pdist hierarchical cluster analysis functions support larger array dimensions with 64-bit platforms, so can handle larger problems.

## <span id="page-10-0"></span>**Export Probability Objects with dfittool**

The distribution fitting GUI (dfittool) now allows you to export fits to the MATLAB workspace as probability distribution fit objects. For more information, see "Modeling Data Using the Distribution Fitting Tool".

#### **Compatibility Considerations**

If you load a distribution fitting session that was created with pervious versions of Statistics Toolbox, you cannot save an existing fit. Fit the distribution again to enable saving.

#### **Compute Partial Correlation of Two Variables Correcting for All Other Variables**

partialcorr now accepts a new syntax,  $RHO =$  partialcorr $(X)$ , which returns the sample linear partial correlation coefficients between pairs of variables in X, controlling for the remaining variables in X. For more information, see the function reference page.

# **Specify Number of Evenly-Spaced Quantiles**

quantile now accepts a new syntax,  $Y =$  quantile( $X, N, \ldots$ ), which returns quantiles at the cumulative probabilities  $(1:N)/(N+1)$  where N is a scalar positive integer value.

#### **Control Location and Orientation of Marginal Histograms with scatterhist**

scatterhist now accepts three parameter name/value pairs that control where and how the histogram plots appear. The new parameter names are NBins, Location, and Direction. For more information, see the function reference page.

## **Return Bootstrapped Statistics with bootci**

bootci has a new output option which returns the bootstrapped statistic computed for each of the NBoot bootstrap replicate samples. For more information, see the function reference page.

# <span id="page-11-0"></span>**Version 7.3 (R2010a) Statistics Toolbox Software**

This table summarizes what's new in Version 7.3 (R2010a):

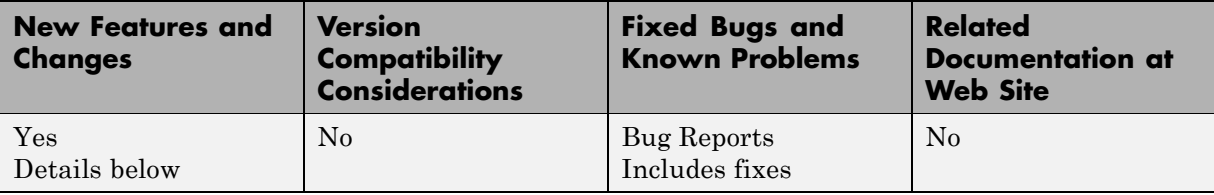

New features and changes introduced in this version are:

- **•** "Stochastic Algorithm Functionality in NLME Models" on page 8
- **•** "*k*-Nearest Neighbor Searching" on page 8
- "Confidence Intervals Option in perfcurve" on page 8
- **•** ["Observation Weights Options in Resampling Functions" on page 9](#page-12-0)

## **Stochastic Algorithm Functionality in NLME Models**

New stochastic algorithm for fitting NLME models is more robust with respect to starting values, enables parameter transformations, and relaxes assumption of constant error variance. See nlmefitsa.

#### *k***-Nearest Neighbor Searching**

New functions for *k*-Nearest Neighbor (*k*NN) search efficiently to find the closest points to any query point. For information, see "*k*-Nearest Neighbor Search".

## **Confidence Intervals Option in perfcurve**

A new option in the perfcurve function computes confidence intervals for classifier performance curves.

#### <span id="page-12-0"></span>**Observation Weights Options in Resampling Functions**

New options to weight resampling probabilities broaden the range of models supported by bootstrp, bootci, and perfcurve functions.

# <span id="page-13-0"></span>**Version 7.2 (R2009b) Statistics Toolbox Software**

This table summarizes what's new in Version 7.2 (R2009b):

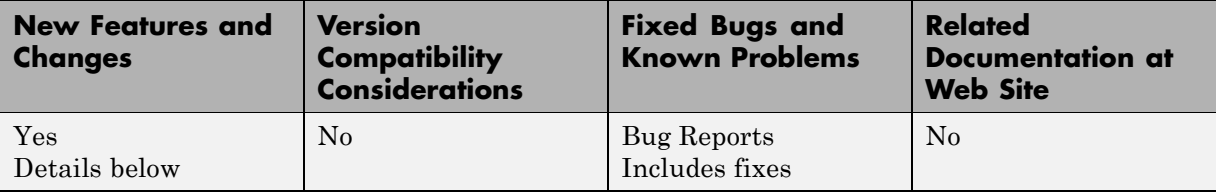

New features and changes introduced in this version are:

- **•** "New Parallel Computing Support for Certain Functions" on page 10
- **•** ["New Stack and Unstack Methods for Dataset Arrays" on page 11](#page-14-0)
- **•** ["New Support for SAS Transport \(.xpt\) Files" on page 11](#page-14-0)
- **•** ["New Output Function in nlmefit for Monitoring or Canceling Calculations"](#page-14-0) [on page 11](#page-14-0)

#### **New Parallel Computing Support for Certain Functions**

Statistics Toolbox now supports parallel execution for the following functions:

- **•** bootci
- **•** bootstrp
- **•** crossval
- **•** jackknife
- **•** TreeBagger

For more information on parallel computing in the Statistics Toolbox, see "Parallel Computing Support for Resampling Methods".

#### <span id="page-14-0"></span>**New Stack and Unstack Methods for Dataset Arrays**

dataset.unstack converts a "tall" dataset array to an equivalent dataset array that is in "wide format", by "unstacking" a single variable in the tall dataset array into multiple variables in wide. dataset.stack reverses this manipulation by converting a "wide" dataset array to an equivalent dataset array that is in "tall format", by "stacking up" multiple variables in the wide dataset array into a single variable in tall.

## **New Support for SAS Transport (.xpt) Files**

Statistics Toolbox now supports importing and exporting files in SAS Transport (.xpt) format. For more information, see the xptread and dataset.export reference pages.

#### **New Output Function in nlmefit for Monitoring or Canceling Calculations**

The nlmefit function now supports using an output function to monitor or cancel calculations. For more information, see the nlmefit reference page.

# <span id="page-15-0"></span>**Version 7.1 (R2009a) Statistics Toolbox Software**

This table summarizes what's new in Version 7.1 (R2009a):

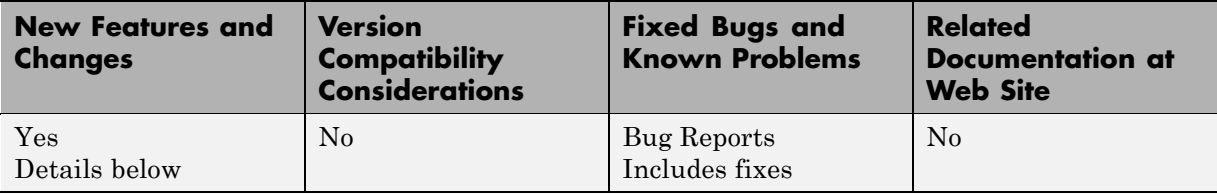

New features and changes introduced in this version are:

- **•** "Enhanced Dataset Functionality" on page 12
- **•** ["New Naïve Bayes Classification" on page 13](#page-16-0)
- **•** ["New Ensemble Methods for Classification and Regression Trees" on page](#page-16-0) [13](#page-16-0)
- **•** ["New Performance Curve Function" on page 13](#page-16-0)
- ["New Probability Distribution Objects" on page 13](#page-16-0)

## **Enhanced Dataset Functionality**

- **•** An enhanced dataset.join method provides additional types of join operations:
	- **-** join can now perform more complicated inner and outer join operations that allow a many-to-many correspondence between dataset arrays A and B, and allow unmatched observations in either A or B.
	- **-** join can be of Type 'inner', 'leftouter', 'rightouter', 'fullouter', or 'outer' (which is a synonym for 'fullouter'). For an inner join, the dataset array, C, only contains observations corresponding to a combination of key values that occurred in both A and B. For a left (or right) outer join, C also contains observations corresponding to keys in A (or B) that did not match any in B (or A).
	- **-** join can now return index vectors indicating the correspondence between observations in C and those in A and B.
	- **-** join now supports using multiple keys.
- <span id="page-16-0"></span>**-** join now supports an optional parameter for specifying missing key behavior rather than raising an error.
- **•** An enhanced dataset.export method now supports exporting directly to Microsoft® Excel® files.

#### **New Naïve Bayes Classification**

- **•** The NaiveBayes classification object is suitable for data sets that contain many predictors or features.
- **•** It supports normal, kernel, multinomial, and multivariate multinomial distributions.

#### **New Ensemble Methods for Classification and Regression Trees**

- **•** New classification objects, TreeBagger and CompactTreeBagger, provide improved performance through bootstrap aggregation (bagging).
- **•** Includes Breiman's "random forest" method.
- **•** Enhanced classregtree has more options for growing and pruning trees.

#### **New Performance Curve Function**

- **•** New perfcurve function provides graphical method to evaluate classification results.
- **•** Includes ROC (receiver operating characteristic) and other curves.

## **New Probability Distribution Objects**

- **•** Provides a consistent interface for working with probability distributions.
- **•** Can be created directly using the ProbDistUnivParam constructor, or fit to data using the fitdist function.
- Option to fit distributions by group.
- **•** Includes kernel object methods and parametric object methods that you can use to analyze the distribution represented by the object.
- **•** Includes kernel object properties and parametric object properties that you can access to determine the fit results and evaluate their accuracy.
- **•** Related enhancements in the chi2gof, histfit, kstest, probplot, and qqplot functions.

# <span id="page-18-0"></span>**Version 7.0 (R2008b) Statistics Toolbox Software**

This table summarizes what's new in Version 7.0 (R2008b):

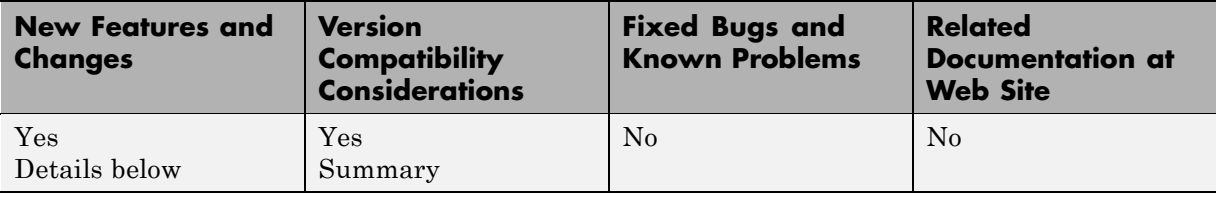

New features and changes introduced in this version are organized by these topics:

- **•** "Classification" on page 15
- **•** "Data Organization" on page 15
- **•** ["Model Assessment" on page 16](#page-19-0)
- **•** ["Multivariate Methods" on page 16](#page-19-0)
- **•** ["Probability Distributions" on page 16](#page-19-0)
- **•** ["Regression Analysis" on page 17](#page-20-0)
- **•** ["Statistical Visualization" on page 17](#page-20-0)
- **•** ["Utility Functions" on page 18](#page-21-0)

#### **Classification**

The new confusionmat function tabulates misclassifications by comparing known and predicted classes of observations.

#### **Data Organization**

Dataset arrays constructed by the dataset function can now be written to an external text file using the new export function.

When reading external text files into a dataset array, dataset has a new 'TreatAsEmpty' parameter for specifying strings to be treated as empty.

#### <span id="page-19-0"></span>**Compatibility Considerations**

In previous versions, dataset used eval to evaluate strings in external text files before writing them into a dataset array. As a result, strings such as '1/1/2008' were treated as numerical expressions with two divides. Now, dataset treats such expressions as strings, and writes a string variable into the dataset array whenever a column in the external file contains a string that does not represent a valid scalar value.

## **Model Assessment**

The cross-validation function, crossval, has new options for directly specifying loss functions for mean-squared error or misclassification rate, without having to provide a separate function M-file.

## **Multivariate Methods**

The procrustes function has new options for computing linear transformations without scale or reflection components.

# **Probability Distributions**

The multivariate normal functions mvnpdf, mvncdf, and mvnrnd now accept vector specification of diagonal covariance matrices, with corresponding gains in computational efficiency.

The hypergeometric distribution has been added to both the disttool and randtool graphical user interfaces.

#### **Compatibility Considerations**

The ksdensity function may give different answers for the case where there are censoring times beyond the last observed value. In this case, ksdensity tries to reduce the bias in its density estimate by folding kernel functions across a folding point so that they do not extend into the area that is completely censored. Two things have changed for this release:

**1** In previous releases the folding point was the last observed value. In this release it is the first censoring time after the last observed value.

<span id="page-20-0"></span>**2** The folding procedure is applied not just when the 'function' parameter is 'pdf', but for all 'function' values.

# **Regression Analysis**

The new nlmefit function fits nonlinear mixed-effects models to data with both fixed and random sources of variation. Mixed-effects models are commonly used with data over multiple groups, where measurements are correlated within groups but independent between groups.

#### **Statistical Visualization**

The boxplot function has new options for handling multiple grouping variables and extreme outliers.

The lsline, gline, refline, and refcurve functions now work with scatter plots produced by the scatter function. In previous versions, these functions worked only with scatter plots produced by the plot function.

The following visualization functions now have custom data cursors, displaying information such as observation numbers, group numbers, and the values of related variables:

- **•** andrewsplot
- **•** biplot
- **•** ecdf
- **•** glyphplot
- **•** gplotmatrix
- **•** gscatter
- **•** normplot
- **•** parallelcoords
- **•** probplot
- **•** qqplot
- **•** scatterhist
- **•** wblplot

#### <span id="page-21-0"></span>**Compatibility Considerations**

Changes to boxplot have altered a number of default behaviors:

- **•** Box labels are now drawn as text objects rather than tick labels. Any code that customizes the box labels by changing tick marks should now set the tick locations as well as the tick labels.
- The function no longer returns a handles array with a fixed number handles, and the order and meaning of the handles now depends on which options are selected. To locate a handle of interest, search for its 'Tag' property using findobj. 'Tag' values for box plot components are listed on the boxplot reference page.
- **•** There are now valid handles for outliers, even when boxes have no outliers. In previous releases, the handles array returned by the function had NaN values in place of handles when boxes had no outliers. Now the 'xdata' and 'ydata' for outliers are NaN when there are no outliers.
- **•** For small groups, the 'notch' parameter sometimes produces notches that extend outside of the box. In previous releases, the notch was truncated to the extent of the box, which could produce a misleading display. A new value of 'markers' for this parameter avoids the display issue.

As a consequence, the anova1 function, which displays notched box plots for grouped data, may show notches that extend outside the boxes.

# **Utility Functions**

The statistics options structure created by statset now includes a Jacobian field to specify whether or not an objective function can return the Jacobian as a second output.

# <span id="page-22-0"></span>**Version 6.2 (R2008a) Statistics Toolbox Software**

This table summarizes what's new in Version 6.2 (R2008a):

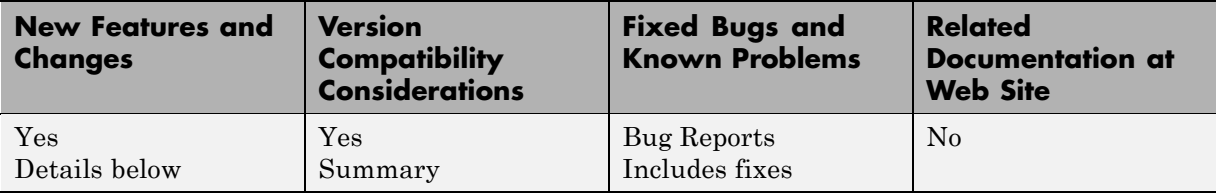

New features and changes introduced in this version are organized by these topics:

- **•** "Descriptive Statistics" on page 19
- **•** ["Model Assessment" on page 20](#page-23-0)
- **•** ["Multivariate Methods" on page 20](#page-23-0)
- **•** ["Probability Distributions" on page 20](#page-23-0)
- **•** ["Regression Analysis" on page 20](#page-23-0)
- **•** ["Statistical Visualization" on page 20](#page-23-0)
- **•** ["Utility Functions" on page 20](#page-23-0)

#### **Descriptive Statistics**

Bootstrap confidence intervals computed by bootci are now more accurate for lumpy data.

#### **Compatibility Considerations**

The formula for bootci confidence intervals of type 'bca' or 'cper' involves the proportion of bootstrap statistics less than the observed statistic. The formula now takes into account cases where there are many bootstrap statistics exactly equal to the observed statistic.

## <span id="page-23-0"></span>**Model Assessment**

Two new cross-validation functions, cvpartition and crossval, partition data and assess models in regression, classification, and clustering applications.

## **Multivariate Methods**

A new sequential feature selection function, sequentialfs, selects predictor subsets that optimize user-defined prediction criteria.

The new nnmf function performs nonnegative matrix factorization (NMF) for dimension reduction.

# **Probability Distributions**

The new sobolset and haltonset functions produce quasi-random point sets for applications in Monte Carlo integration, space-filling experimental designs, and global optimization. Options allow you to skip, leap over, and scramble the points. The qrandstream function provides corresponding quasi-random number streams for intermittent sampling.

# **Regression Analysis**

The new plsregress function performs partial least-squares regression for data with correlated predictors.

# **Statistical Visualization**

The normspec function now shades regions of a normal density curve that are either inside or outside specification limits.

# **Utility Functions**

The statistics options structure created by statset now includes fields for TolTypeFun and TolTypeX, to specify tolerances on objective functions and parameter values, respectively.

# <span id="page-24-0"></span>**Version 6.1 (R2007b) Statistics Toolbox Software**

This table summarizes what's new in Version 6.1 (R2007b):

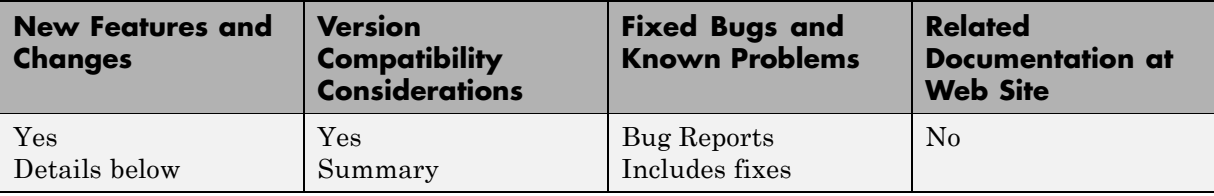

New features and changes introduced in this version are organized by these topics:

- **•** "Cluster Analysis" on page 21
- ["Design of Experiments" on page 22](#page-25-0)
- **•** ["Hypothesis Tests" on page 22](#page-25-0)
- **•** ["Probability Distributions" on page 22](#page-25-0)
- **•** ["Regression Analysis" on page 23](#page-26-0)
- **•** ["Statistical Visualization" on page 24](#page-27-0)

## **Cluster Analysis**

The new gmdistribution class represents Gaussian mixture distributions, where random points come from different multivariate normal distributions with certain probabilities. The gmdistribution constructor creates mixture models with specified means, covariances, and mixture proportions, or by fitting a mixture model with a specified number of components to data. Methods for the class include:

- **•** fit Distribution fitting function
- pdf Probability density function
- **•** cdf Cumulative distribution function
- **•** random Random number generator
- **•** cluster Data clustering
- <span id="page-25-0"></span>• posterior — Cluster posterior probabilities
- **•** mahal Mahalanobis distance

The cluster function for hierarchical clustering now accepts a vector of cutoff values, and returns a matrix of cluster assignments, with one column per cutoff value.

#### **Compatibility Considerations**

The kmeans function now returns a vector of cluster indices of length *n*, where *n* is the number of rows in the input data matrix X, even when X contains NaN values. In the past, rows of X with NaN values were ignored, and the vector of cluster indices was correspondingly reduced in size. Now the vector of cluster indices contains NaN values where rows have been ignored, consistent with other toolbox functions.

#### **Design of Experiments**

A new option in the *D*-optimal design function candexch specifies fixed design points in the row-exchange algorithm. A similar feature is already available for the daugment function, which uses the coordinate-exchange algorithm.

#### **Hypothesis Tests**

The kstest function now uses a more accurate method to calculate the *p*-value for a single-sample Kolmogorov-Smirnov test.

#### **Compatibility Considerations**

kstest now compares the computed *p*-value to the desired cutoff, rather than comparing the test statistic to a table of values. Results may differ from those in previous releases, especially for small samples in two-sided tests where an asymptotic formula was used in the past.

#### **Probability Distributions**

A new fitting function, copulafit, has been added to the family of functions that describe dependencies among variables using copulas. The function fits parametric copulas to data, providing a link between models of marginal distributions and models of data correlations.

<span id="page-26-0"></span>A number of probability functions now have improved accuracy, especially for extreme parameter values. The functions are:

- **•** betainv More accurate for probabilities in P near 1.
- **•** binocdf More efficient and less likely to run out of memory for large values in X.
- binopdf More accurate when the probabilities in P are on the order of eps.
- fcdf More accurate when the parameter ratios  $V2$ . /V1 are much less than the values in X.
- ncx2cdf More accurate in some extreme cases that previously returned 0.
- poisscdf More efficient and less likely to run out of memory for large values in X.
- tcdf More accurate when the squares of the values in X are much less than the parameters in V.
- **•** tinv More accurate when the probabilities in P are very close to 0.5 and the outputs are very small in magnitude.

Function-style syntax for paretotails objects has been removed.

#### **Compatibility Considerations**

The changes to the probability functions listed above may lead to different, but more accurate, outputs than in previous releases.

In previous releases, syntax of the form  $obj(x)$  for a paretotails objects obj invoked the cdf method. This syntax now produces a warning. To evaluate the cumulative distribution function, use the syntax cdf(obj,x).

#### **Regression Analysis**

The new corrcov function converts a covariance matrix to the corresponding correlation matrix.

The mvregress function now supports an option to force the estimated covariance matrix to be diagonal.

#### <span id="page-27-0"></span>**Compatibility Considerations**

In previous releases the mvregress function, when using the 'cwls' algorithm, estimated the covariance of coefficients COVB using the estimated, rather than the initial, covariance of the responses SIGMA. The initial SIGMA is now used, and COVB differs to a degree dependent on the difference between the initial and final estimates of SIGMA.

# **Statistical Visualization**

The boxplot function has a new 'compact' plot style suitable for displaying large numbers of groups.

# <span id="page-28-0"></span>**Version 6.0 (R2007a) Statistics Toolbox Software**

This table summarizes what's new in Version 6.0 (R2007a):

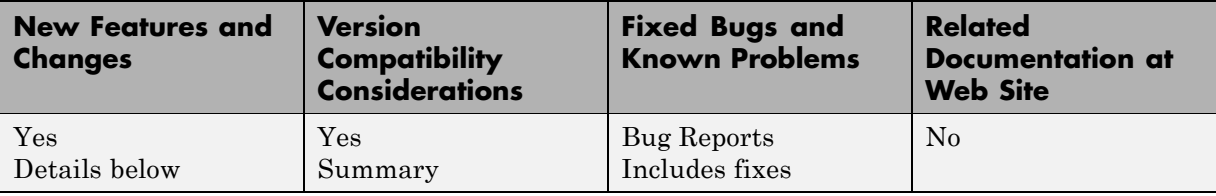

New features and changes introduced in this version are organized by these topics:

- **•** "Data Organization" on page 25
- **•** ["Hypothesis Testing" on page 26](#page-29-0)
- **•** ["Multivariate Statistics" on page 26](#page-29-0)
- **•** ["Probability Distributions" on page 26](#page-29-0)
- ["Regression Analysis" on page 27](#page-30-0)
- **•** ["Statistical Visualization" on page 28](#page-31-0)
- **•** ["Other Improvements" on page 28](#page-31-0)

#### **Data Organization**

New categorical and dataset arrays are available for organizing and processing statistical data.

- **•** Categorical arrays facilitate the use of nominal and ordinal categorical data.
- **•** Dataset arrays provide a natural way to encapsulate heterogeneous statistical data and metadata, so that it can be accessed and manipulated using familiar methods analogous to those for numerical matrices.
- **•** Categorical and dataset arrays are supported by a variety of new functions for manipulating the encapsulated data.
- **•** Categorical arrays are now accepted as input arguments in all Statistics Toolbox functions that make use of grouping variables.

# <span id="page-29-0"></span>**Hypothesis Testing**

Expanded options are available for linear hypothesis testing.

- **•** The new linhyptest function performs linear hypothesis tests on parameters such as regression coefficients. These tests have the form H\*b = c for specified values of H and c, where b is a vector of unknown parameters.
- **•** The covb output from regstats and the SIGMA output from nlinfit are suitable for use as the covariance matrix input argument required by linhyptest. The following functions have been modified to return a covb output for use with linhyptest: coxphfit, glmfit, mnrfit, robustfit.

## **Multivariate Statistics**

The new cholcov function computes a Cholesky-like decomposition of a covariance matrix, even if the matrix is not positive definite. Factors are useful in many of the same ways as Cholesky factors, such as imposing correlation on random number generators.

The classify function for discriminant analysis has been improved.

- **•** The function now computes the coefficients of the discriminant functions that define boundaries between classification regions.
- **•** The output of the function is now of the same type as the input grouping variable group.

#### **Compatibility Considerations**

The classify function now returns outputs of different type than it did in the past. If the input argument group is a logical vector, output is now converted to a logical vector. In the past, output was returned as a cell array of 0s and 1s. If group is numeric, the output is now converted to the same type. For example, if group is of type uint8, the output will be of type uint8.

# **Probability Distributions**

New paretotails objects are available for modeling distributions with an empirical cdf or similar distribution in the center and generalized Pareto distributions in the tails.

- <span id="page-30-0"></span>**•** The paretotails function converts a data sample to a paretotails object. The objects are useful for generating random samples from a distribution similar to the data, but with tail behavior that is less discrete than the empirical distribution.
- Objects from the paretotails class are supported by a variety of new methods for working with the piecewise distribution.
- The paretotails class provides function-like behavior, so that  $p(x)$ evaluates the cdf of p at values x.

## **Regression Analysis**

The new mvregresslike function is a utility related to the mvregress function for fitting regression models to multivariate data with missing values. The new function computes the objective (log likelihood) function, and can also compute the estimated covariance matrix for the parameter estimates.

New classregtree objects are available for creating and analyzing classification and regression trees.

- **•** The classregtree function fits a classification or regression tree to training data. The objects are useful for predicting response values from new predictors.
- Objects from the classregtree class are supported by a variety of new methods for accessing information about the tree.
- The classregtree class provides function-like behavior, so that  $t(X)$ evaluates the tree t at predictor values in X.
- **•** The following functions now create or operate on objects from the new classregtree class: treefit, treedisp, treeval, treefit, treeprune, treetest.

#### **Compatibility Considerations**

Objects from the classregtree class are intended to be compatible with the structure arrays that were produced in previous versions by the classification and regression tree functions listed above. In particular, classregtree supports dot indexing of the form t.property to obtain properties of the object t. The class also provides function-like behavior through parenthesis indexing, so that  $t(x)$  uses the tree t to classify or compute fitted values for

<span id="page-31-0"></span>predictors x, rather than index into t as a structure array as it did in the past. As a result, cell arrays should now be used to aggregate classregtree objects.

# **Statistical Visualization**

The new scatterhist function produces a scatterplot of 2D data and illustrates the marginal distributions of the variables by drawing histograms along the two axes. The function is also useful for viewing properties of random samples produced by functions such as copularnd, mvnrnd, and lhsdesign.

#### **Other Improvements**

- **•** The mvtrnd function now produces a single random sample from the multivariate *t* distribution if the cases input argument is absent.
- **•** The zscore function, which centers and scales input data by mean and standard deviation, now returns the means and standard deviations as additional outputs.

# <span id="page-32-0"></span>**Version 5.3 (R2006b) Statistics Toolbox Software**

This table summarizes what's new in Version 5.3 (R2006b):

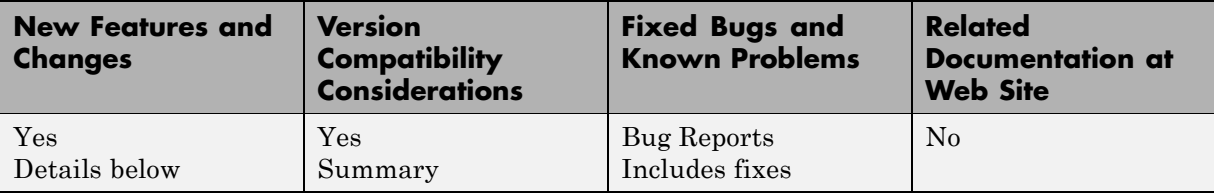

New features and changes introduced in this version are organized by these topics:

- **•** "Demos" on page 29
- "Design of Experiments" on page 29
- **•** ["Hypothesis Tests" on page 30](#page-33-0)
- **•** ["Multinomial Distribution" on page 30](#page-33-0)
- **•** ["Regression Analysis" on page 31](#page-34-0)
- **•** ["Statistical Process Control" on page 31](#page-34-0)

#### **Demos**

The following demo has been updated:

**•** Selecting a Sample Size — Modified to highlight the new sampsizepwr function

## **Design of Experiments**

The following visualization functions, commonly used in the design of experiments, have been added:

- interactionplot Two-factor interaction plot for the mean
- **•** maineffectsplot Main effects plot for the mean
- **•** multivarichart Multivari chart for the mean

# <span id="page-33-0"></span>**Hypothesis Tests**

The following functions for hypothesis testing have been added or improved:

- jbtest Replaces the chi-square approximation of the test statistic, which is asymptotic, with a more accurate algorithm that interpolates *p*-values from a table of quantiles. A new option allows you to run Monte Carlo simulations to compute *p*-values outside of the table.
- lillietest Uses an improved version of Lilliefors' table of quantiles, covering a wider range of sample sizes and significance levels, with more accurate values. New options allow you to test for exponential and extreme value distributions, as well as normal distributions, and to run Monte Carlo simulations to compute *p*-values outside of the tables.
- **•** runstest Adds a test for runs up and down to the existing test for runs above or below a specified value.
- **•** sampsizepwr New function to compute the sample size necessary for a test to have a specified power. Options are available for choosing a variety of test types.

#### **Compatibility Considerations**

If the significance level for a test lies outside the range of tabulated values, [0.001, 0.5], then both jbtest and lillietest now return an error. In previous versions, jbtest returned an approximate *p*-value and lillietest returned an error outside a smaller range, [0.01, 0.2]. Error messages suggest using the new Monte Carlo option for computing values outside the range of tabulated values.

If the data sample for a test leads to a *p*-value outside the range of tabulated values, then both jbtest and lillietest now return, with a warning, either the smallest or largest tabulated value. In previous versions, jbtest returned an approximate *p*-value and lillietest returned NaN.

# **Multinomial Distribution**

The multinomial distribution has been added to the list of almost 50 probability distributions supported by the toolbox.

**•** mnpdf — Multinomial probability density function

<span id="page-34-0"></span>**•** mnrnd — Multinomial random number generator

## **Regression Analysis**

#### **Multinomial Regression**

Support has been added for multinomial regression modeling of discrete multi-category response data, including multinomial logistic regression. The following new functions supplement the regression models in glmfit and glmval by providing for a wider range of response values:

- **•** mnrfit Fits a multinomial regression model to data
- mnrval Computes predicted probabilities for the multinomial regression model

#### **Multivariate Regression**

The new mvregress function carries out multivariate regression on data with missing response values. An option allows you to specify how missing data is handled.

#### **Survival Analysis**

coxphect  $\mathcal{A}$  new option allows you to specify the values at which the baseline hazard is computed.

## **Statistical Process Control**

The following new functions consolidate and expand upon existing functions for statistical process control:

- **•** capability Computes a wider range of probabilities and capability indices than the capable function found in previous releases
- **•** controlchart Displays a wider range of control charts than the ewmaplot, schart, and xbarplot functions found in previous releases
- **•** controlrules Supplements the new controlchart function by providing for a wider range of control rules (Western Electric and Nelson)

**•** gagerr — Performs a gage repeatability and reproducibility study on measurements grouped by operator and part

#### **Compatibility Considerations**

The capability function subsumes the capable function that appeared in previous versions of Statistics Toolbox software, and the controlchart function subsumes the functions ewmaplot, schart, and xbarplot. The older functions remain in the toolbox for backwards compatibility, but they are no longer documented or supported.

# <span id="page-36-0"></span>**Version 5.2 (R2006a) Statistics Toolbox Software**

This table summarizes what's new in Version 5.2 (R2006a):

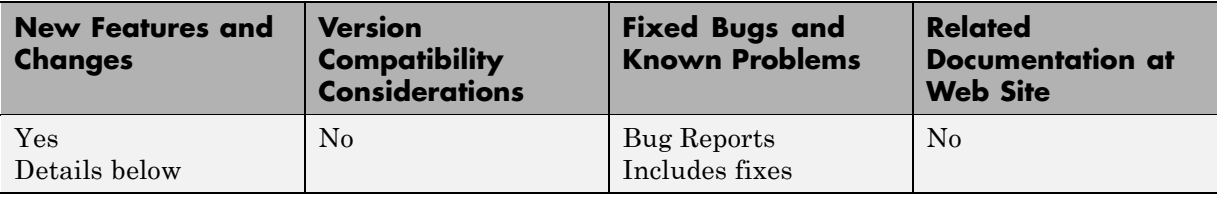

New features and changes introduced in this version are organized by these topics:

- **•** "Analysis of Variance" on page 33
- **•** "Bootstrapping" on page 33
- **•** ["Demos" on page 34](#page-37-0)
- **•** ["Design of Experiments" on page 34](#page-37-0)
- **•** ["Hypothesis Tests" on page 34](#page-37-0)
- **•** ["Multivariate Distributions" on page 35](#page-38-0)
- **•** ["Random Number Generation" on page 35](#page-38-0)
- **•** ["Robust Regression" on page 36](#page-39-0)
- **•** ["Statistical Process Control" on page 36](#page-39-0)

#### **Analysis of Variance**

Support for nested and continuous factors has been added to the anovan function for *N*-way analysis of variance.

#### **Bootstrapping**

The following functions have been added to supplement the existing bootstrp function for bootstrap estimation:

• bootci — Computes confidence intervals of a bootstrapped statistic. An option allows you to choose the type of the bootstrap confidence interval. <span id="page-37-0"></span>**•** jackknife — Draws jackknife samples from a data set and computes statistics on each sample

#### **Demos**

The following demos have been added to the toolbox:

- **•** Bayesian Analysis for a Logistic Regression Model
- **•** Time Series Regression of Airline Passenger Data

The following demo has been updated to demonstrate new features:

**•** Random Number Generation

## **Design of Experiments**

The new fracfactgen function finds a set of fractional factorial design generators suitable for fitting a specified model.

The following functions for *D*-optimal designs have been enhanced:

- **•** cordexch, daugment, dcovary, rowexch New options specify the range of values and the number of levels for each factor, exclude factor combinations, treat factors as categorical rather than continuous, control the number of iterations, and repeat the design generation process from random starting points
- **•** candexch New options control the number of iterations and repeat the design generation process from random starting points
- **•** candgen New options specify the range of values and the number of levels for each factor, and treat factors as categorical rather than continuous
- **•** x2fx New option treats factors as categorical rather than continuous

# **Hypothesis Tests**

The new dwtest function performs a Durbin-Watson test for autocorrelation in linear regression.

## <span id="page-38-0"></span>**Multivariate Distributions**

Two new functions have been added to compute multivariate cdfs. These supplement existing functions for pdfs and random number generators for the same distributions.

- **•** mvncdf Cumulative distribution function for the multivariate normal distribution
- **•** mvtcdf Cumulative distribution function for the multivariate *t* distribution

#### **Random Number Generation**

#### **Copulas**

New functions have been added to the toolbox that allow you to use copulas to model correlated multivariate data and generate random numbers from multivariate distributions.

- **•** copulacdf Cumulative distribution function for a copula
- **•** copulaparam Copula parameters as a function of rank correlation
- **•** copulapdf Probability density function for a copula
- **•** copularnd Random numbers from a copula
- **•** copulastat Rank correlation for a copula

#### **Markov Chain Monte Carlo Methods**

The following functions generate random numbers from nonstandard distributions using Markov Chain Monte Carlo methods:

- mhsample Generate random numbers using the Metropolis-Hasting algorithm
- slicesample Generate random numbers using a slice sampling algorithm

#### <span id="page-39-0"></span>**Pearson and Johnson Systems of Distributions**

Support has been added for random number generation from Pearson and Johnson systems of distributions.

- **•** pearsrnd Random numbers from a distribution in the Pearson system
- **•** johnsrnd Random numbers from a distribution in the Johnson system

## **Robust Regression**

To supplement the robustfit function, the following functions now have options for robust fitting:

- **•** nlinfit Nonlinear least-squares regression
- nlparci Confidence intervals for parameters in nonlinear regression
- nlpredci Confidence intervals for predictions in nonlinear regression

#### **Statistical Process Control**

The following control chart functions now support time-series objects:

- **•** xbarplot Xbar plot
- **•** schart Standard deviation chart
- **•** ewmaplot Exponentially weighted moving average plot

# <span id="page-40-0"></span>**Version 5.1 (R14SP3) Statistics Toolbox Software**

This table summarizes what's new in Version 5.1 (R14SP3):

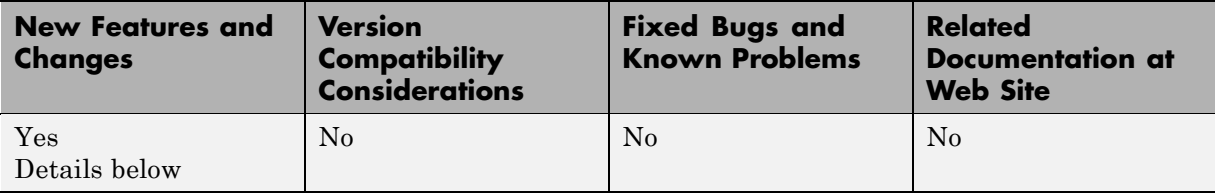

New features and changes introduced in this version are organized by these topics:

- **•** "Demos" on page 37
- **•** ["Descriptive Statistics" on page 38](#page-41-0)
- **•** ["Hypothesis Tests" on page 38](#page-41-0)
- **•** ["Probability Distributions" on page 39](#page-42-0)
- **•** ["Regression Analysis" on page 40](#page-43-0)
- **•** ["Statistical Visualization" on page 40](#page-43-0)

#### **Demos**

The following demos have been added to the toolbox:

- **•** Curve Fitting and Distribution Fitting
- **•** Fitting a Univariate Distribution Using Cumulative Probabilities
- **•** Fitting an Orthogonal Regression Using Principal Components Analysis
- **•** Modelling Tail Data with the Generalized Pareto Distribution
- **•** Pitfalls in Fitting Nonlinear Models by Transforming to Linearity
- **•** Weighted Nonlinear Regression

The following demo has been updated:

**•** Modelling Data with the Generalized Extreme Value Distribution

## <span id="page-41-0"></span>**Descriptive Statistics**

The new partialcorr function computes the correlation of one set of variables while controlling for a second set of variables.

The grpstats function now computes a wider variety of descriptive statistics for grouped data. Choices include the mean, standard error of the mean, number of elements, group name, standard deviation, variance, confidence interval for the mean, and confidence interval for new observations. The function also supports the computation of user-defined statistics.

# **Hypothesis Tests**

#### **Chi-Square Goodness-of-Fit Test**

The new chi2gof function tests if a sample comes from a specified distribution, against the alternative that it does not come from that distribution, using a chi-square test statistic.

#### **Variance Tests**

Three functions have been added to test sample variances:

- vartest One-sample chi-square variance test. Tests if a sample comes from a normal distribution with specified variance, against the alternative that it comes from a normal distribution with a different variance.
- **•** vartest2 Two-sample *F*-test for equal variances. Tests if two independent samples come from normal distributions with the same variance, against the alternative that they come from normal distributions with different variances.
- vartestn Bartlett multiple-sample test for equal variances. Tests if multiple samples come from normal distributions with the same variance, against the alternative that they come from normal distributions with different variances.

#### **Ansari-Bradley Test**

The new ansaribradley function tests if two independent samples come from the same distribution, against the alternative that they come from distributions that have the same median and shape but different variances.

#### <span id="page-42-0"></span>**Tests of Randomness**

The new runstest function tests if a sequence of values comes in random order, against the alternative that the ordering is not random.

#### **Probability Distributions**

Support has been added for two new distributions:

- **•** "Generalized Extreme Value Distribution" on page 39
- **•** "Generalized Pareto Distribution" on page 39

#### **Generalized Extreme Value Distribution**

The Generalized Extreme Value distribution combines the Gumbel, Frechet, and Weibull distributions into a single distribution. It is used to model extreme values in data.

The following distribution functions have been added:

- **•** gevcdf Cumulative distribution function
- **•** gevfit Parameter estimation function
- **•** gevinv Inverse cumulative distribution function
- **•** gevlike Negative log-likelihood function
- **•** gevpdf Probability density function
- **•** gevrnd Random number generator
- **•** gevstat Distribution statistics

#### **Generalized Pareto Distribution**

The Generalized Pareto distribution is used to model the tails of a data distribution.

The following distribution functions have been added:

- **•** gpcdf Cumulative distribution function
- **•** gpfit Parameter estimation function
- <span id="page-43-0"></span>**•** gpinv — Inverse cumulative distribution function
- **•** gplike Negative log-likelihood function
- **•** gppdf Probability density function
- **•** gprnd Random number generator
- **•** gpstat Distribution statistics

#### **Regression Analysis**

- **•** The new coxphfit function fits Cox's proportional hazards regression model to data.
- **•** The new invpred function estimates the inverse prediction intervals for simple linear regression.
- **•** The polyconf function has new options to let you specify the confidence interval computed.

#### **Statistical Visualization**

Both the ecdf and ksdensity functions now produce plots when no output arguments are specified.

# <span id="page-44-0"></span>**Version 5.0.2 (R14SP2) Statistics Toolbox Software**

This table summarizes what's new in Version 5.0.2 (R14SP2):

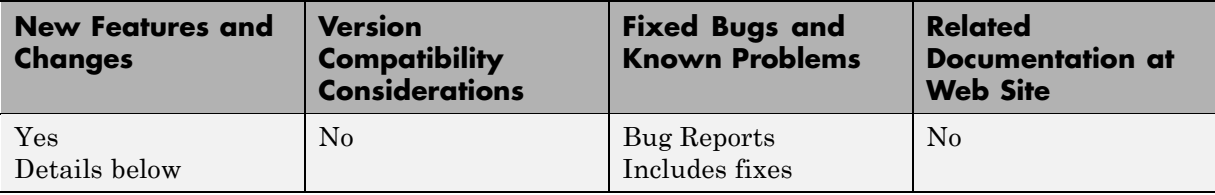

New features and changes introduced in this version are organized by this topic:

## **Multivariate Statistics**

The cophenet function now returns cophenetic distances as well as the cophenetic correlation coefficient.

# <span id="page-45-0"></span>**Compatibility Summary for Statistics Toolbox Software**

This table summarizes new features and changes that might cause incompatibilities when you upgrade from an earlier version, or when you use files on multiple versions. Details are provided in the description of the new feature or change.

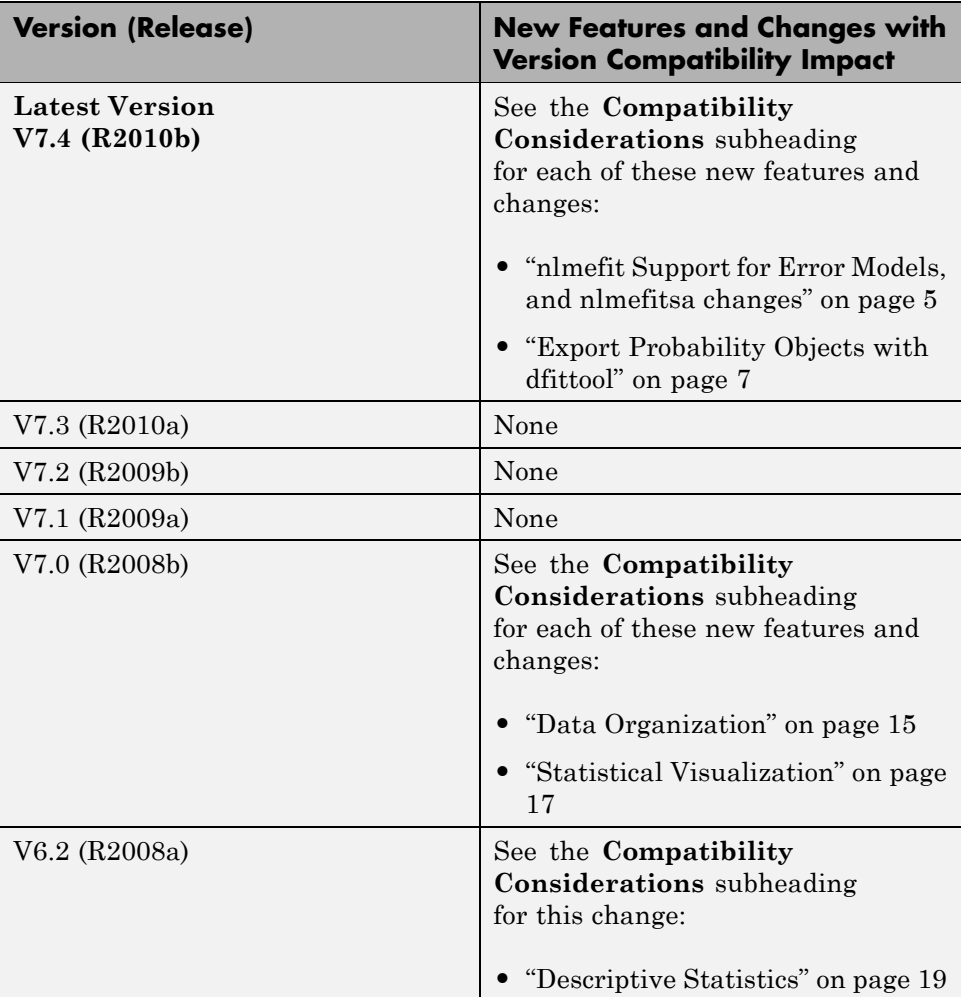

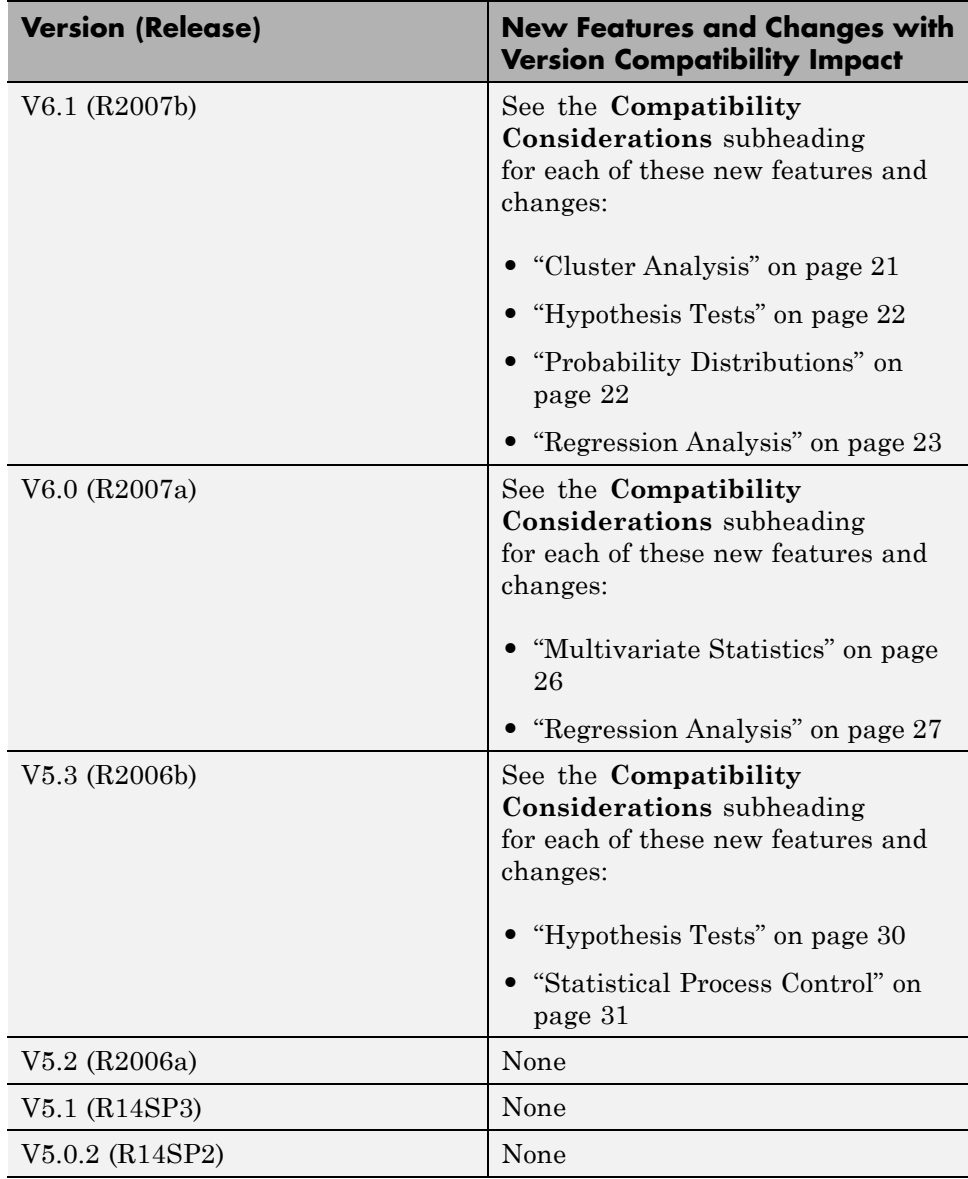